## **Tamper Data Nedir?**

Merhaba arkadaşlar. Bu yazımda sizlere Tamper Data hakkında bildiklerimi aktarmaya çalışacağım.

Tamper Data bir Firefox eklentisidir ve bana göre Firefox eklentileri arasında en faydalı olanıdır :) Kullanabilmek için bilgisayarınıza önce Firefox, ardından Tamper Data eklentisini yüklemeniz gerekiyor.

## **Ne İşe Yarar?**

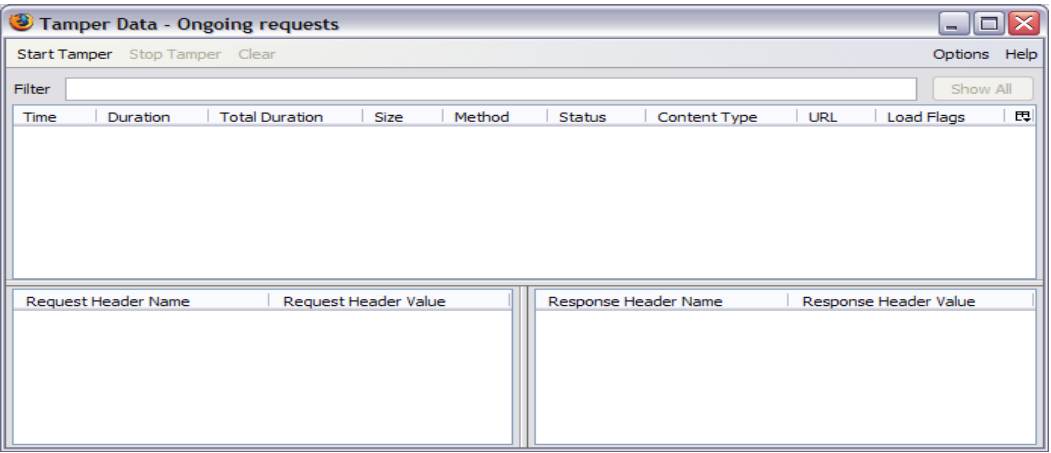

HTTP/HTTPS başlıklarını ve POST/GET parametrelerini izleyip değiştirmeye ve kaydetmenize yarayan bir eklentidir. Parametreleri değiştirerek web uygulamalarına güvenlik testleri yapabilirsiniz.

## **Neler Yapılabilir?**

Aslında bu sizin hayal gücünüze kalmış bir şey. Neler yapabileceğiniz tamamen size bağlı ama benim denediğim ve bildiğim saldırı türleri şunlardır;

-Hedef siteye php shell'i yüklemenize server engel olduğu zaman shell'i JPG formatında yüklemenizi sağlar.

-Alışveriş sitelerinde ürünü sepete atarken tampering yaparak ürünün fiyatını değiştirebilirsiniz veya bunu ödeme ekranındada yaparak ürünü istediğiniz fiyata alabilirsiniz. Eskiden Paypalda yapılabilen birşeydi. (Bunu geliştirebilirsiniz.)

-Şifre sıfırlama formlarında token kullanılarak hesabın hacklenmesi sağlanabilir. Emrullah Akdemir abimizin 2011 yılında Facebookta bulduğu bir güvenlik açığıdır (bkz. http://bit.ly/29e8XQb)

-Online SMS sitelerinde mesajı yollarken gönderen kişinin numarasını değiştirebilirsiniz hatta başlık ekleyebilirsiniz. Mesela karşıdaki insana mesaj geldiğinde gönderen kısmında POLİS,Facebook vs. yazmasını sağlayabilirsiniz. Genellikle dolandırıcılar kullanıyor bu yöntemi ama ben arkadaşlarımı trollemek için kullanıyorum

-SQL İnjection ve XSS saldırılarında kullanabilirsiniz.

-Web üzerinden oynanan oyunlarda hile yapabilirsiniz.

Aklıma şuan sadece bunlar geldi ama bunun sonu yoktur sizin hayal gücünüze kalmış birşeydir…

Kaynak : https://turksec.net/2016/06/10/tamper-data-nedir-neler-yapilabilir-nasil-kullanilir/